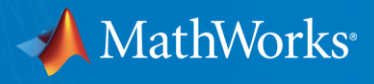

# **Oil & Gas Production Optimization in MATLAB** Leverage MATLAB's powerful solvers for tackling nonlinear optimization problems

**Oscar Molina, PhD** Sr. Applications Engineer **MathWorks** March 2024

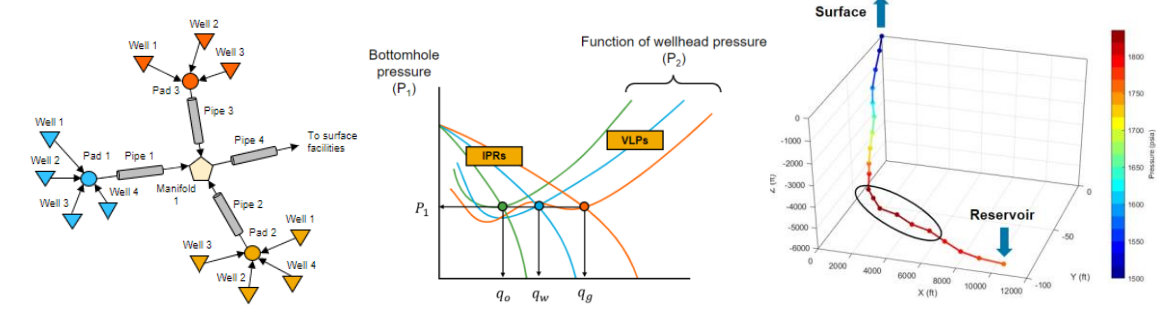

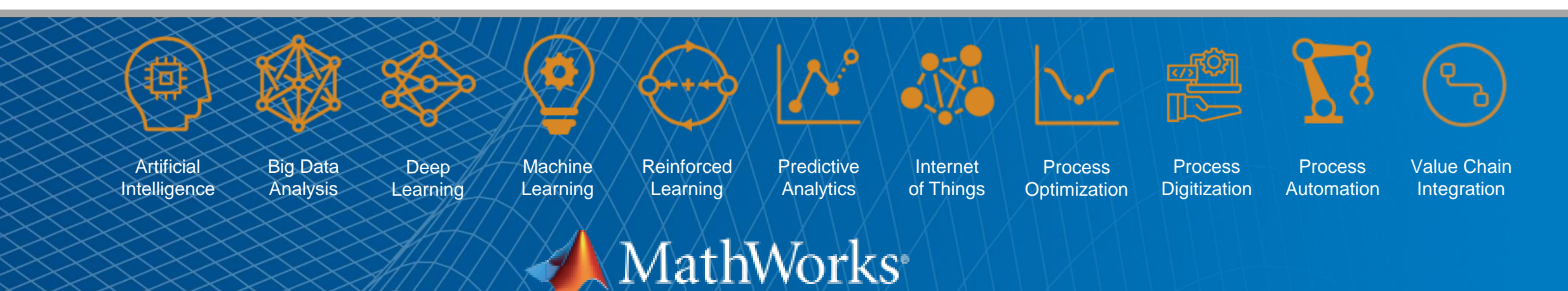

Accelerating the pace of engineering and science

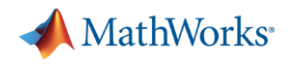

## For this analysis we will consider a four-pad multi-well production system producing oil, gas, and water simultaneously.

- **Inflow Performance Relationship (IPR) and** Vertical Lift Performance (VLP) data for each well are supplied via external simulation files.
- Downhole-to-surface conversion is performed over n-dimensional interpolating functions using an accelerated nonlinear solver.
- The goal of this use case is to establish a multipurpose, robust, and maintainable production optimization workflow in MATLAB.

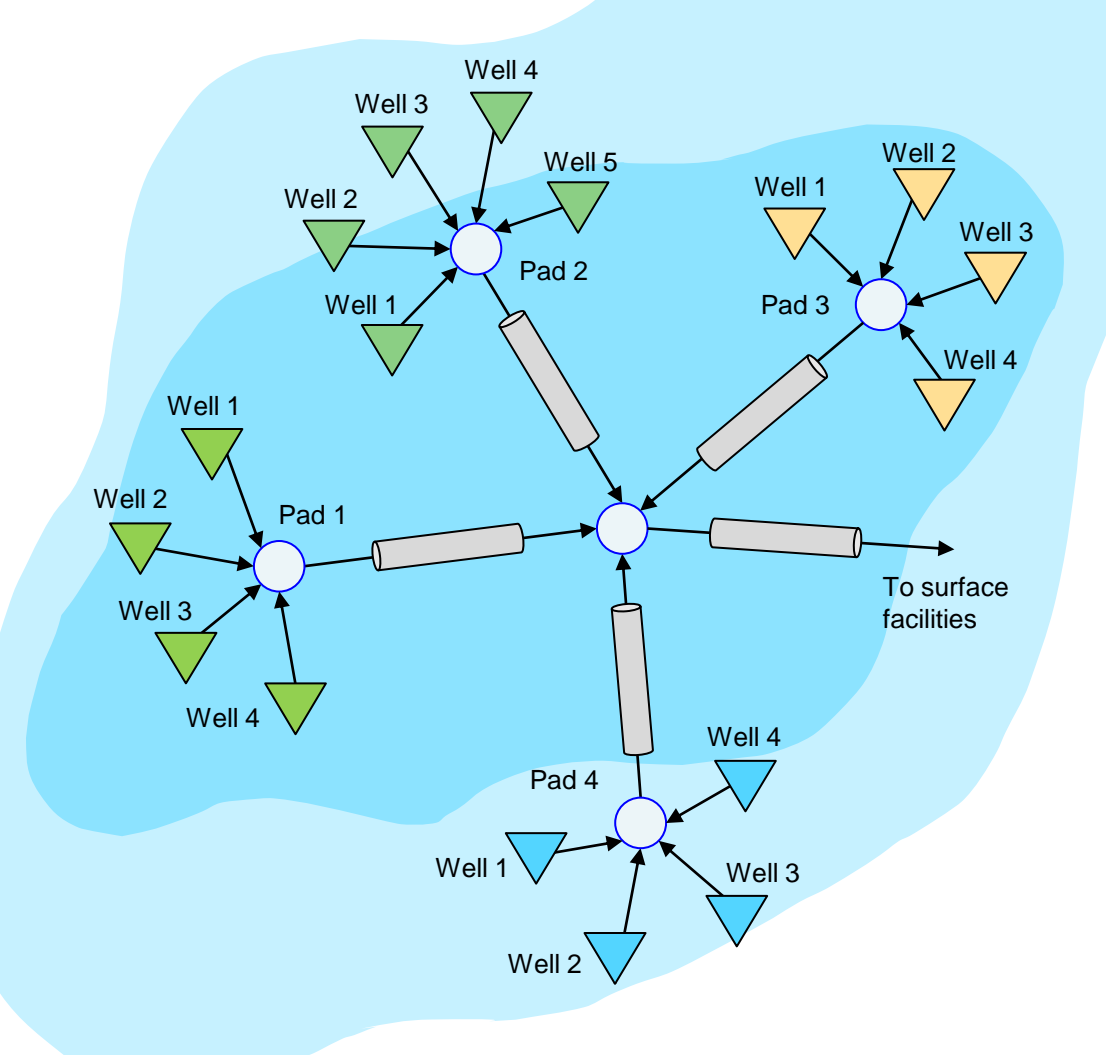

#### Case 1. Maximize oil production while keeping gas production between 40 and 80 MMSCFD and water production at or below 1800 STB/day. +-------------------------------------+

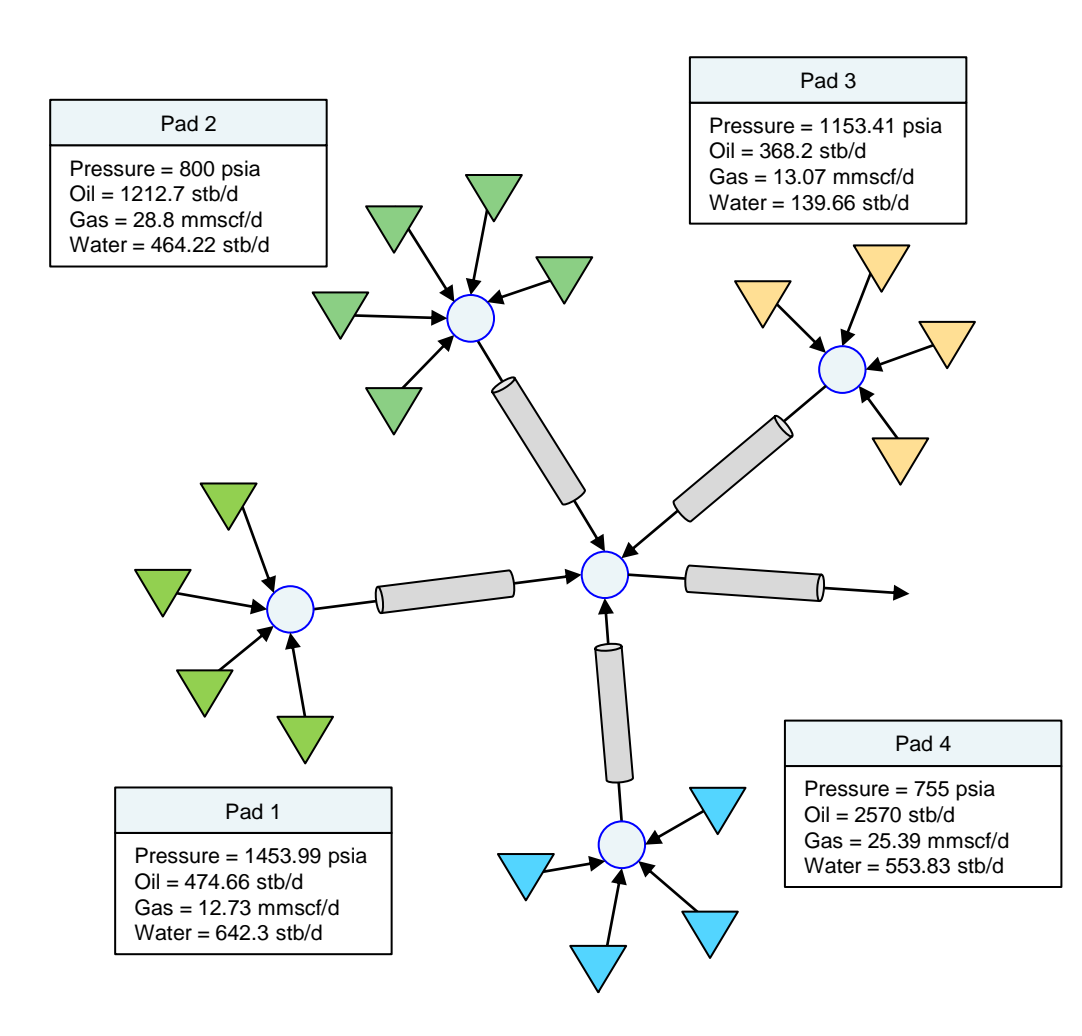

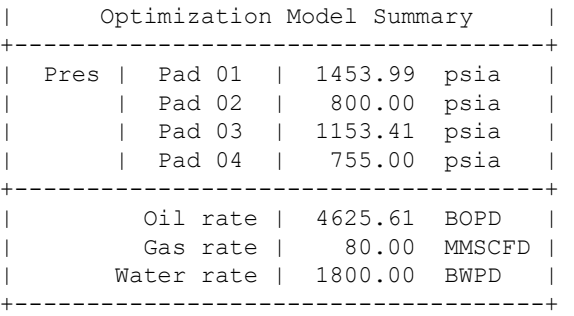

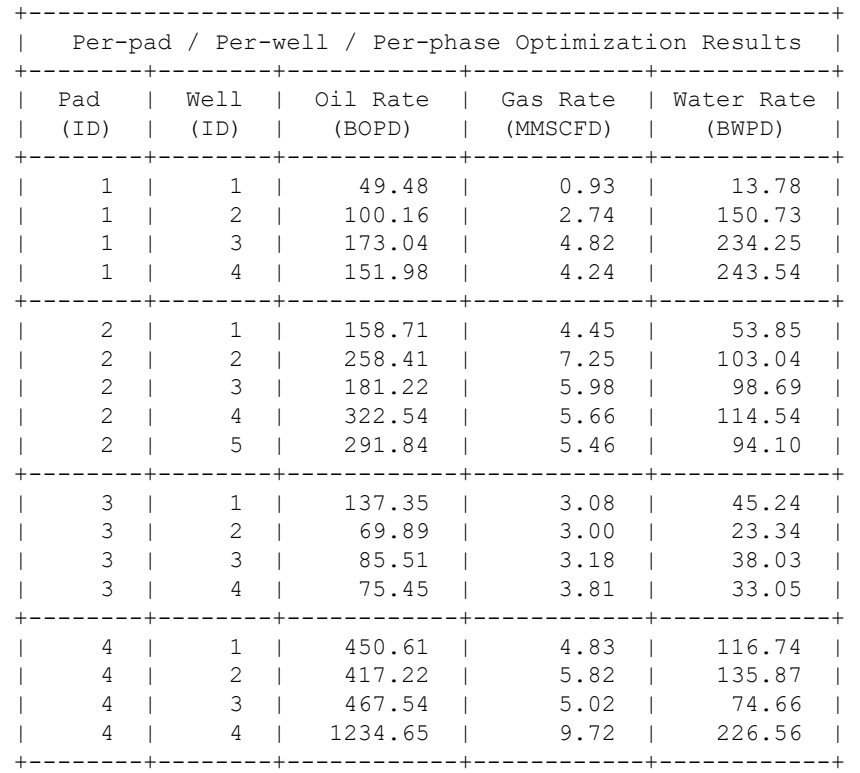

#### Case 2. Maximize gas production while keeping water production at or below 1000 STB/day.

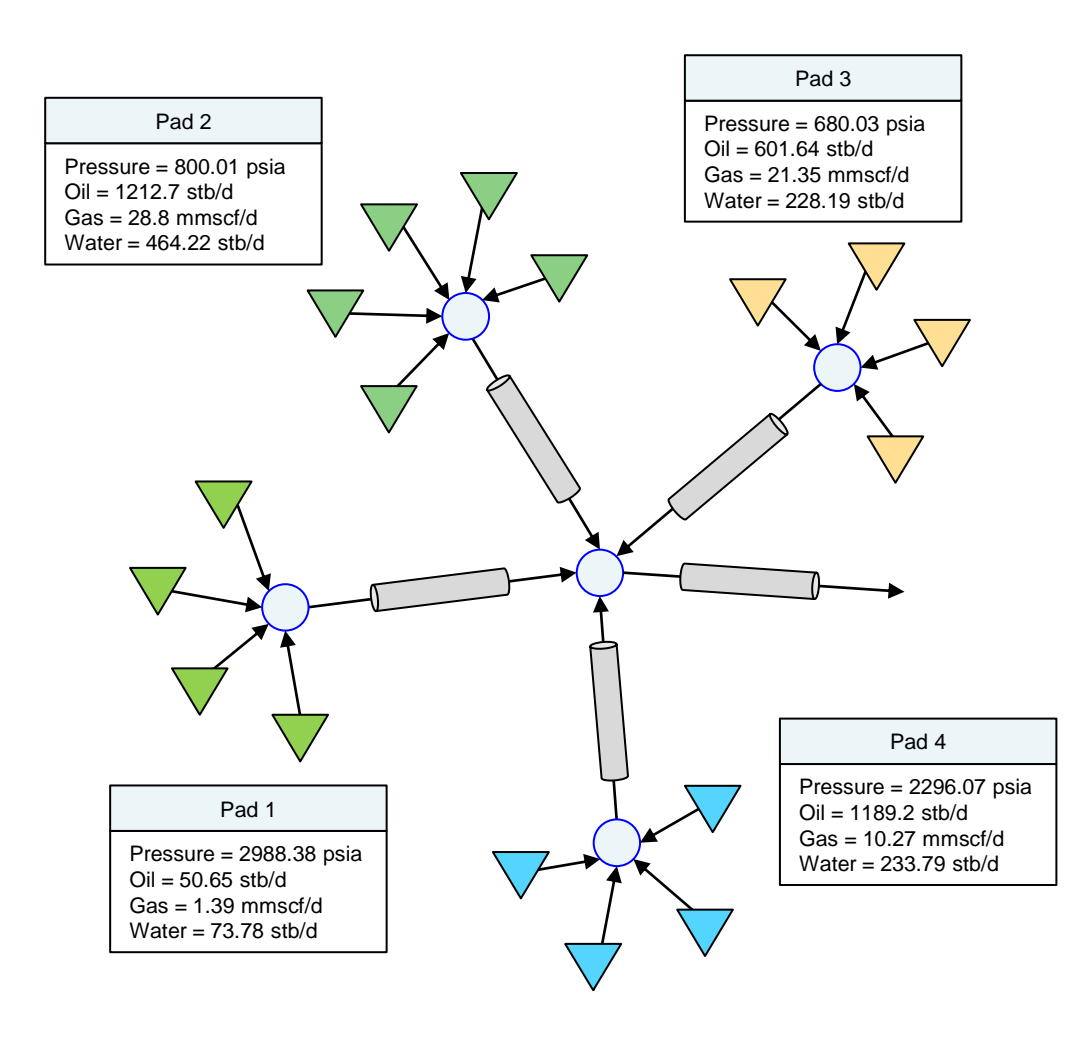

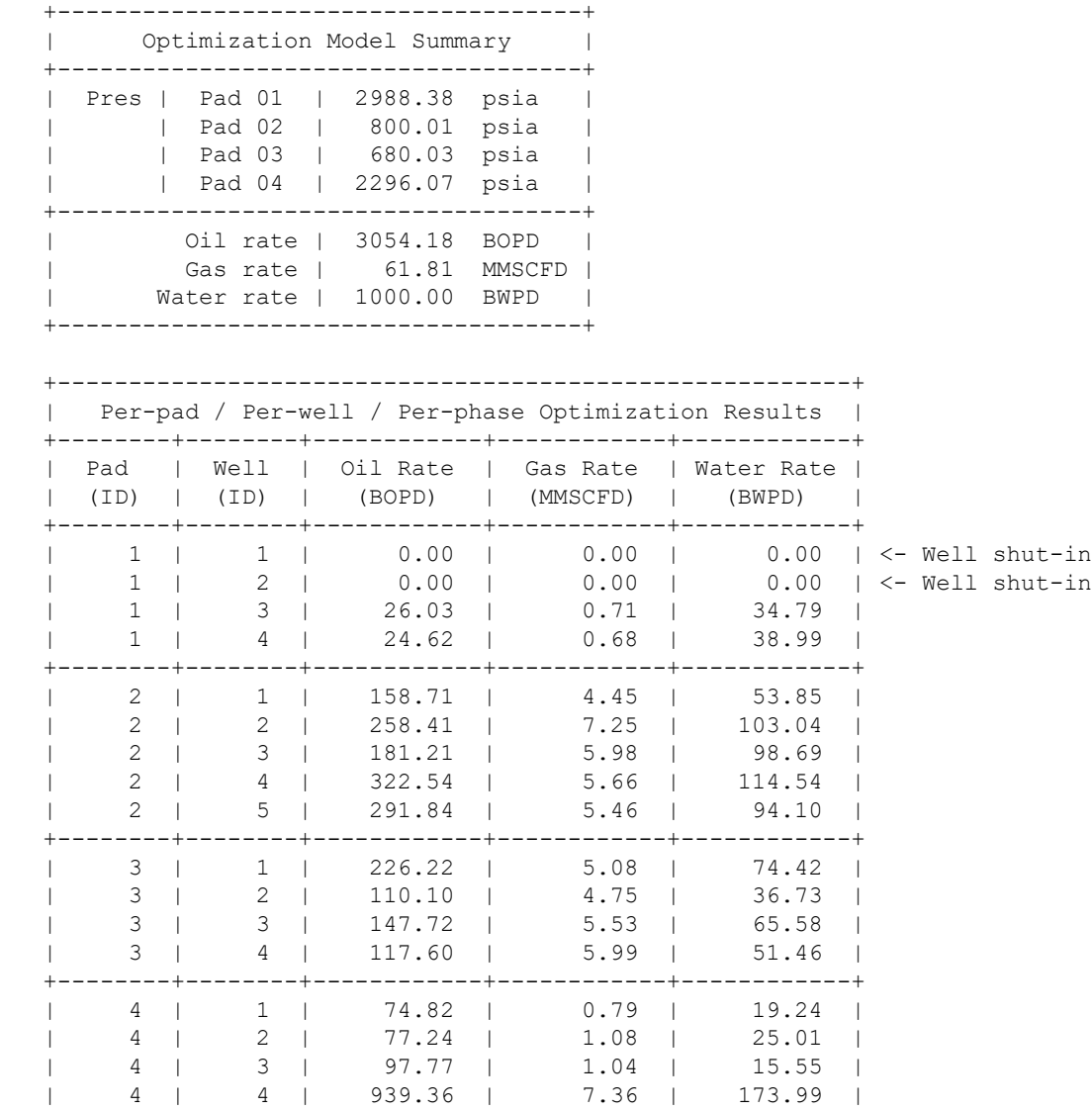

+--------+--------+------------+------------+------------+

#### Case 3. Minimize water production while keeping gas production between 40 and 80 MMSCFD.

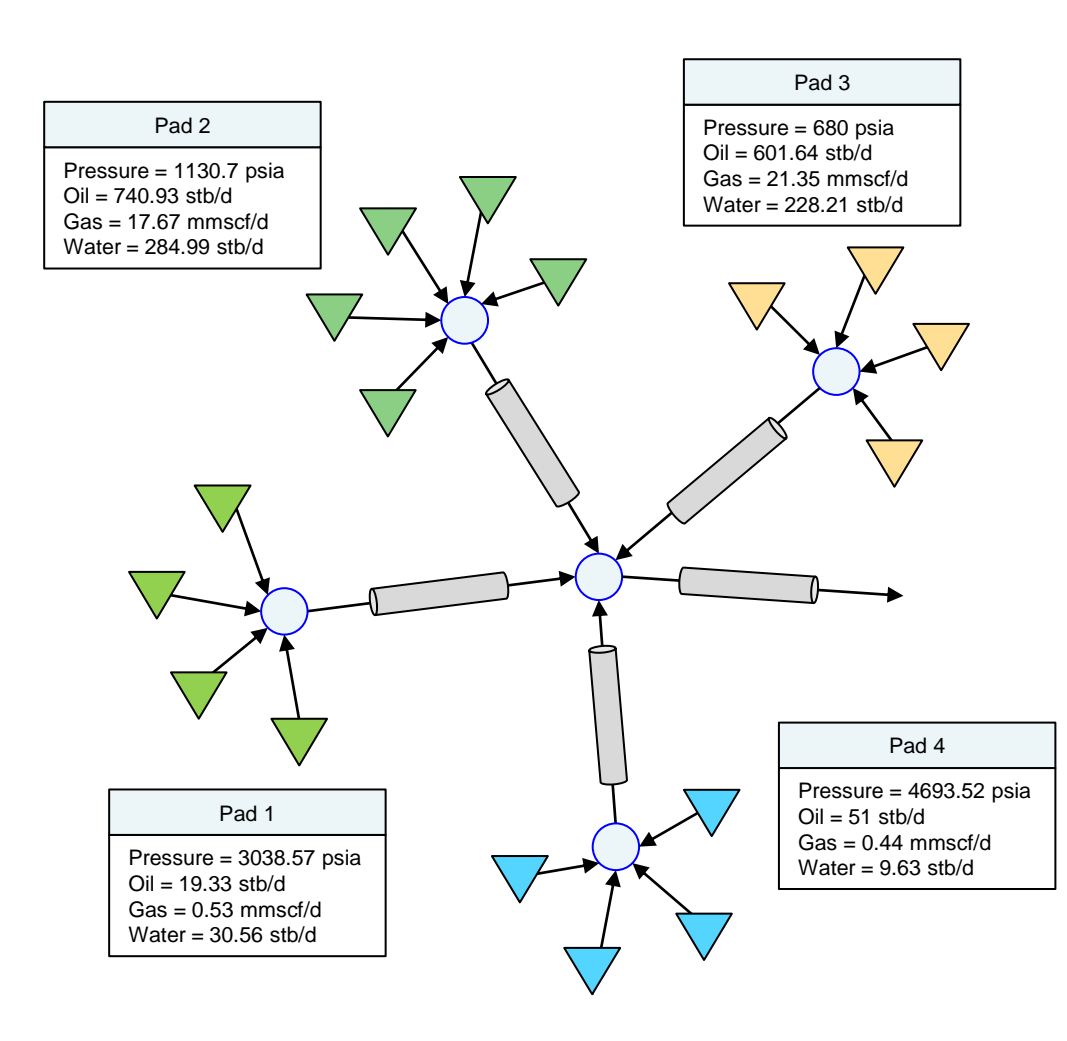

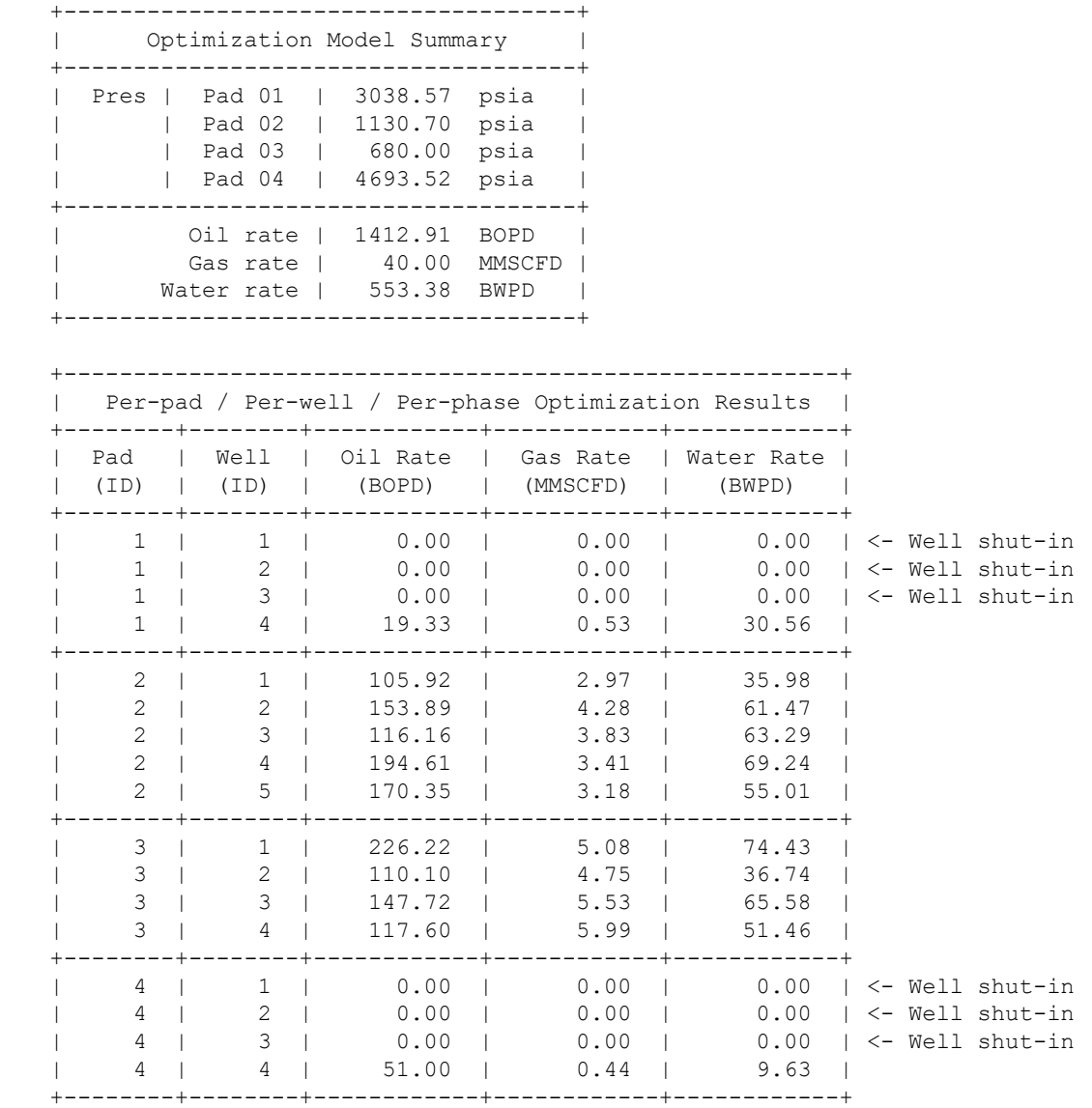

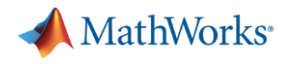

- Outline and define production optimization problem
- **Introduction to the Optimization Toolbox**
- **Prepare and set up optimization problem** 
	- Improving mathematical model with heuristics
	- Problem-based optimization workflow in MATLAB
- Deploying optimization models
- Key takeaways

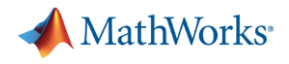

- Outline and define production optimization problem
- **Introduction to the Optimization Toolbox**
- Set up and solve optimization problem with MATLAB
	- Improve mathematical model with heuristics
	- Problem-based optimization workflow in MATLAB
- **Deploying optimization models**
- Key takeaways

MathWorks<sup>®</sup>

The surface-to-downhole conversion part of the model is critical to solve the production optimization problem.

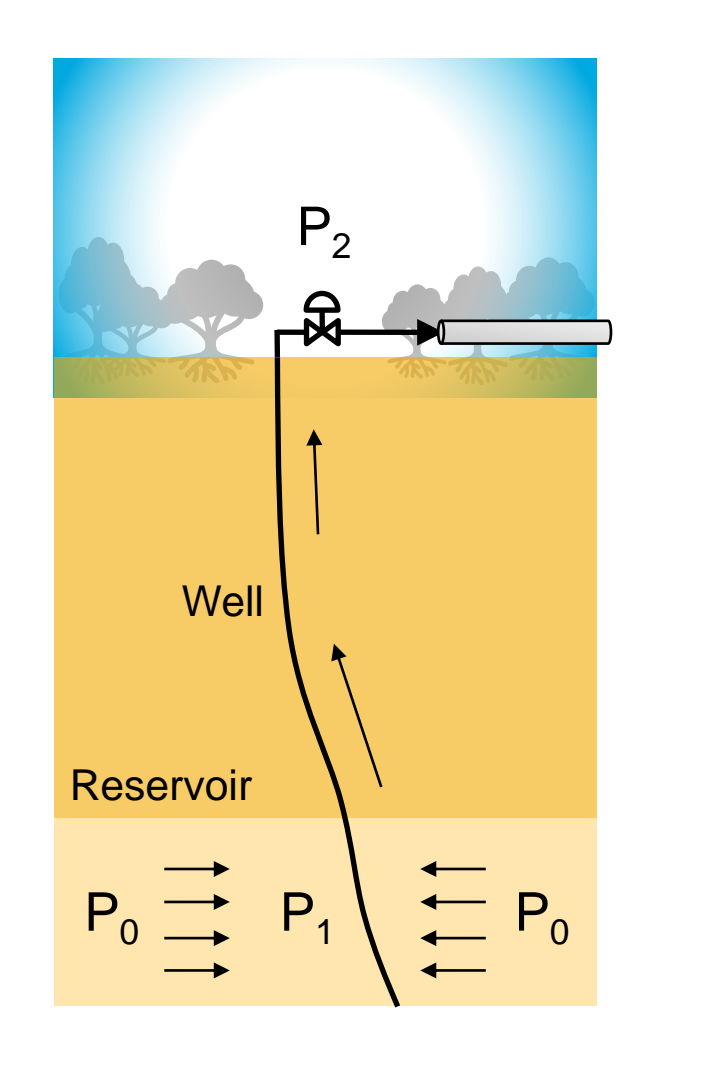

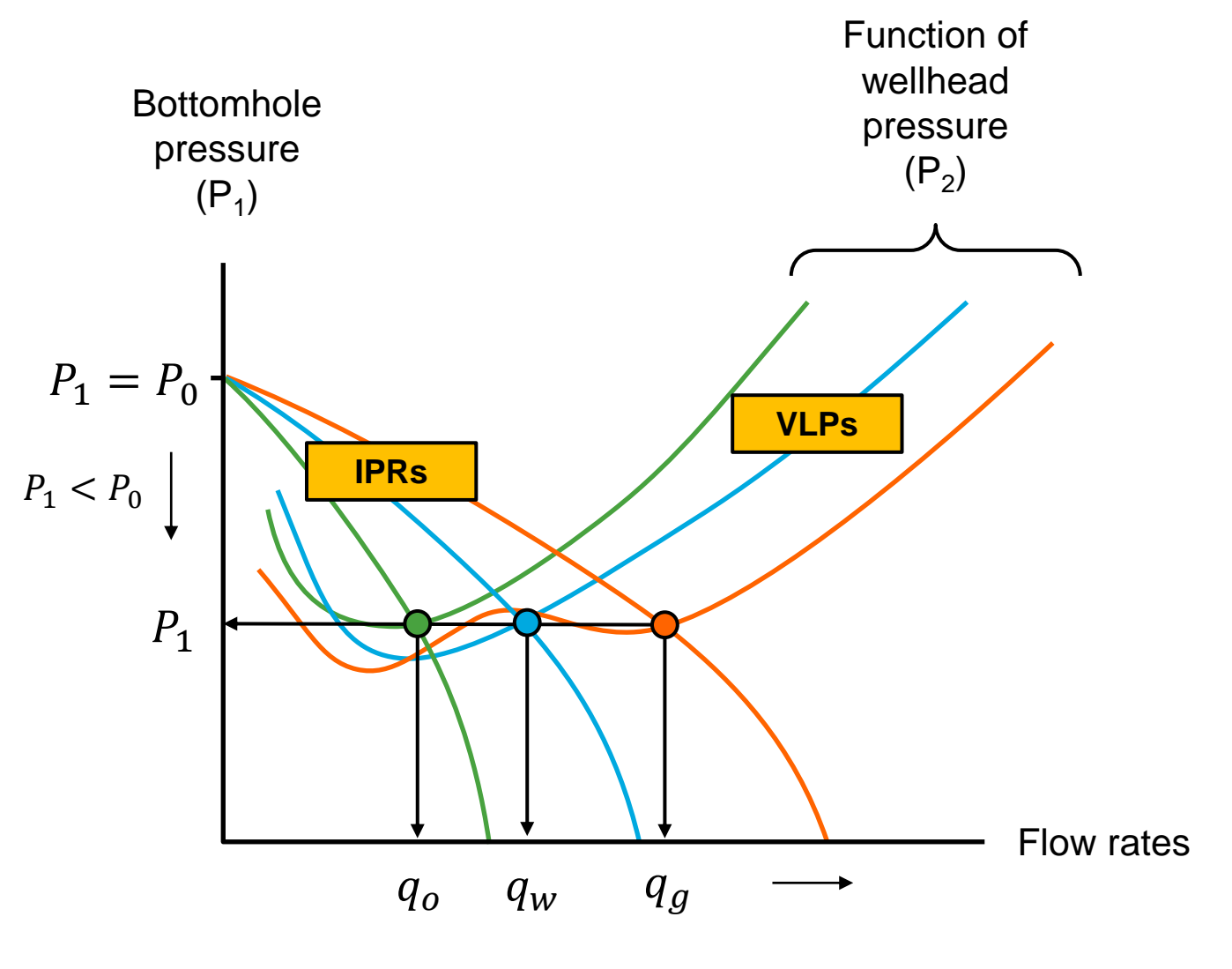

#### This case study considers production optimization of several multi-well pads interconnected via pipes and manifolds.

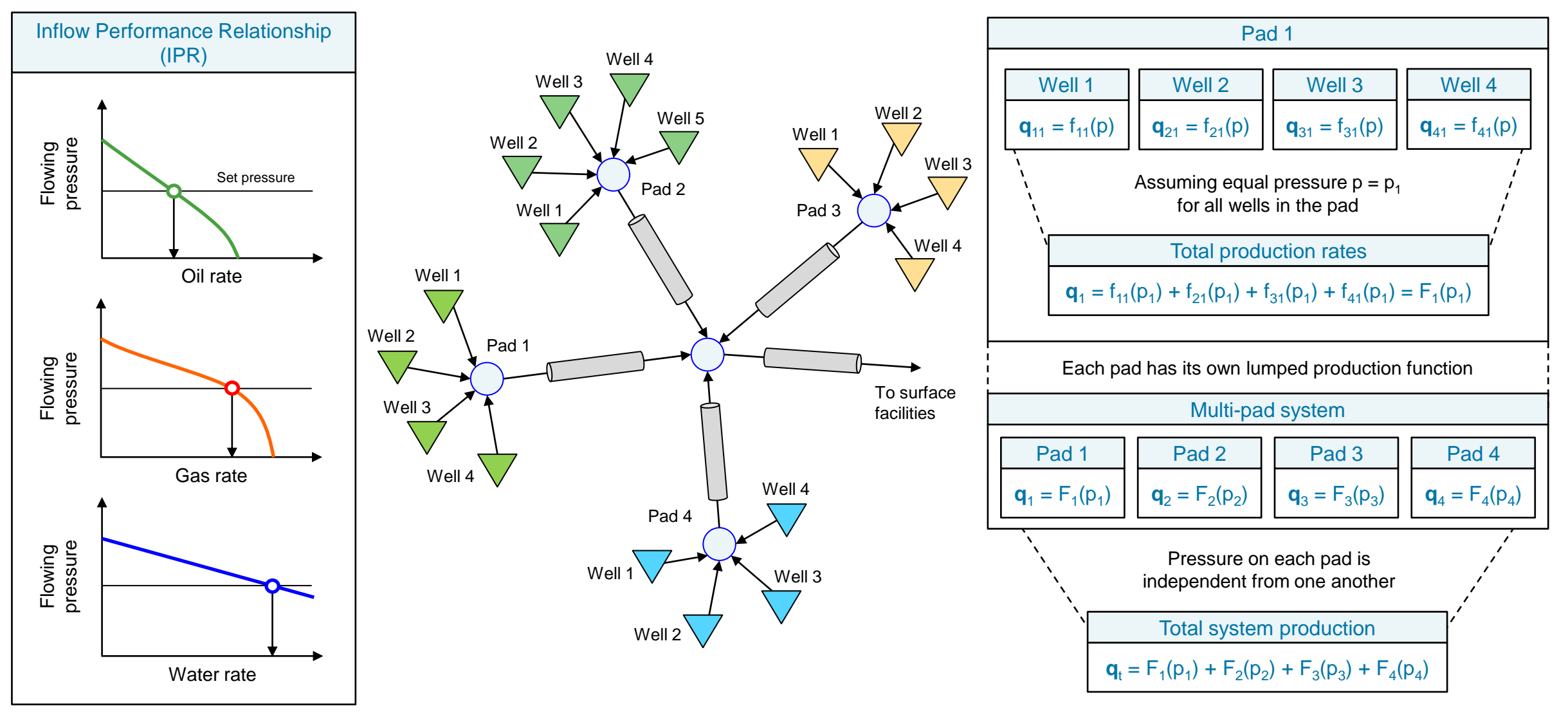

**q** = <oil rate, gas rate, water rate>

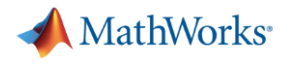

This case study considers production optimization of several multi-well pads interconnected via pipes and manifolds.

General all-pads problem

 $\mathbf{q}_t = \mathsf{F}(\mathbf{p}) = \sum \mathsf{F}_i(p_i)$ 

- Straightforward problem formulation
	- Supply pressure vector (input), get total rate vector (output)
	- Meant to answer direct questions like "how much will we produce if  $p =  ?$ "
- **EXEDER** Inverse-problem formulation is quite difficult
	- Tightly coupled problem; *N*-degrees of freedom
	- Extremely challenging to answer "is there any **p** for which **q** equals…?"

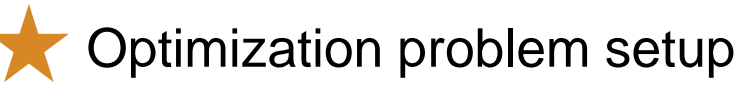

– Seeks to solve questions like "what pressures do we need in order to maximize oil production while keeping water production between *x* and *y*?"

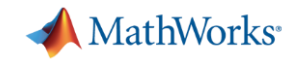

## We can solve the all-pads optimization problem following a problem-based approach in MATLAB.

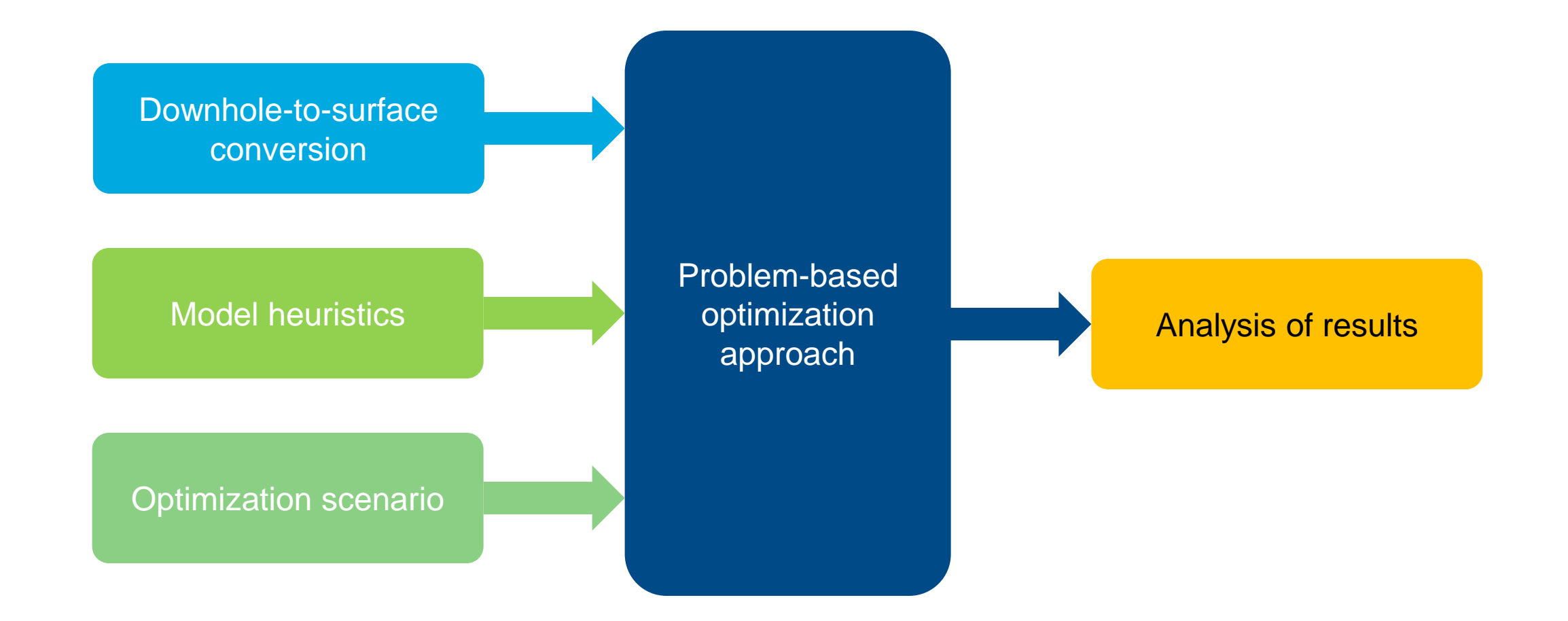

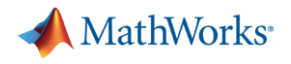

- Outline and define production optimization problem
- **Introduction to MATLAB optimization products**
- Set up and solve optimization problem with MATLAB
	- Improve mathematical model with heuristics
	- Problem-based optimization workflow in MATLAB
- **Deploying optimization models**
- Key takeaways

## MathWorks Optimization Products

## ▪ **Optimization Toolbox**

.

– Functions for finding parameters that **minimize or maximize objectives** while **satisfying constraints**

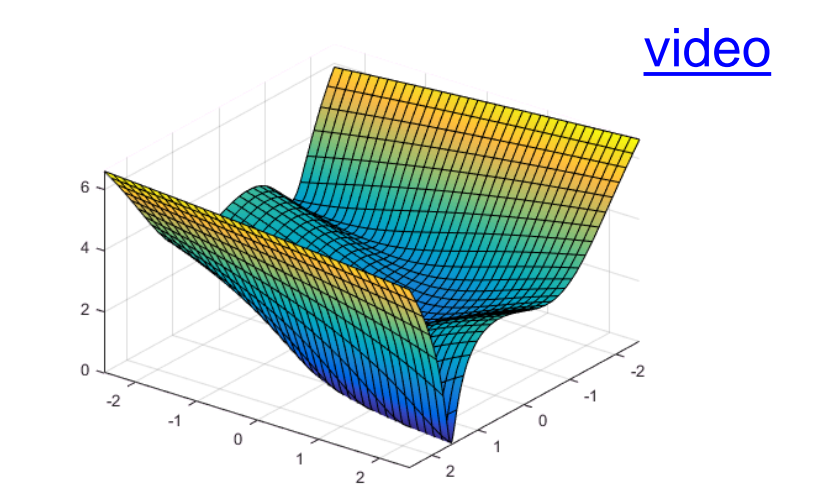

**Objective with single minimum**

#### **Global Optimization Toolbox**

– Functions that **search for global solutions** to problems that contain **multiple maxima or minima**  on **smooth or nonsmooth** problems *(requires Optimization Toolbox)*

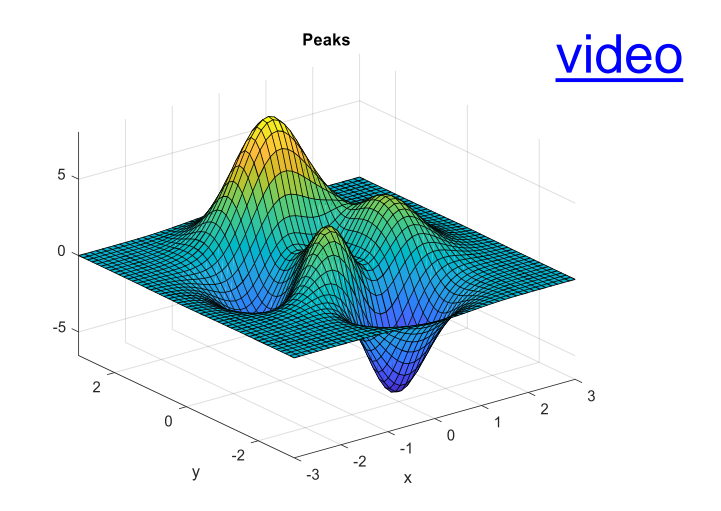

**Objective with multiple minima**

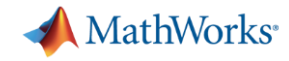

## Optimization toolboxes support different problem types

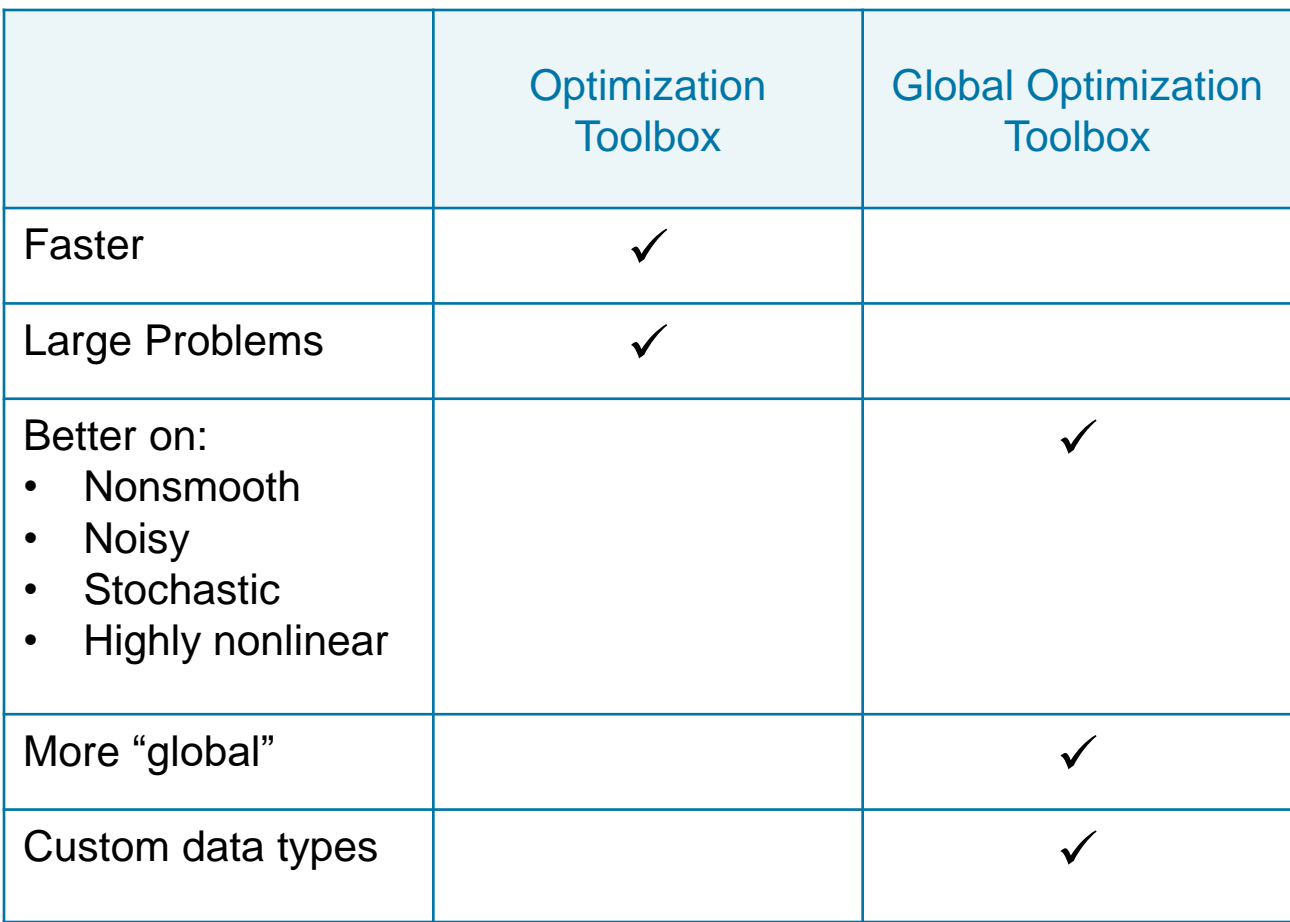

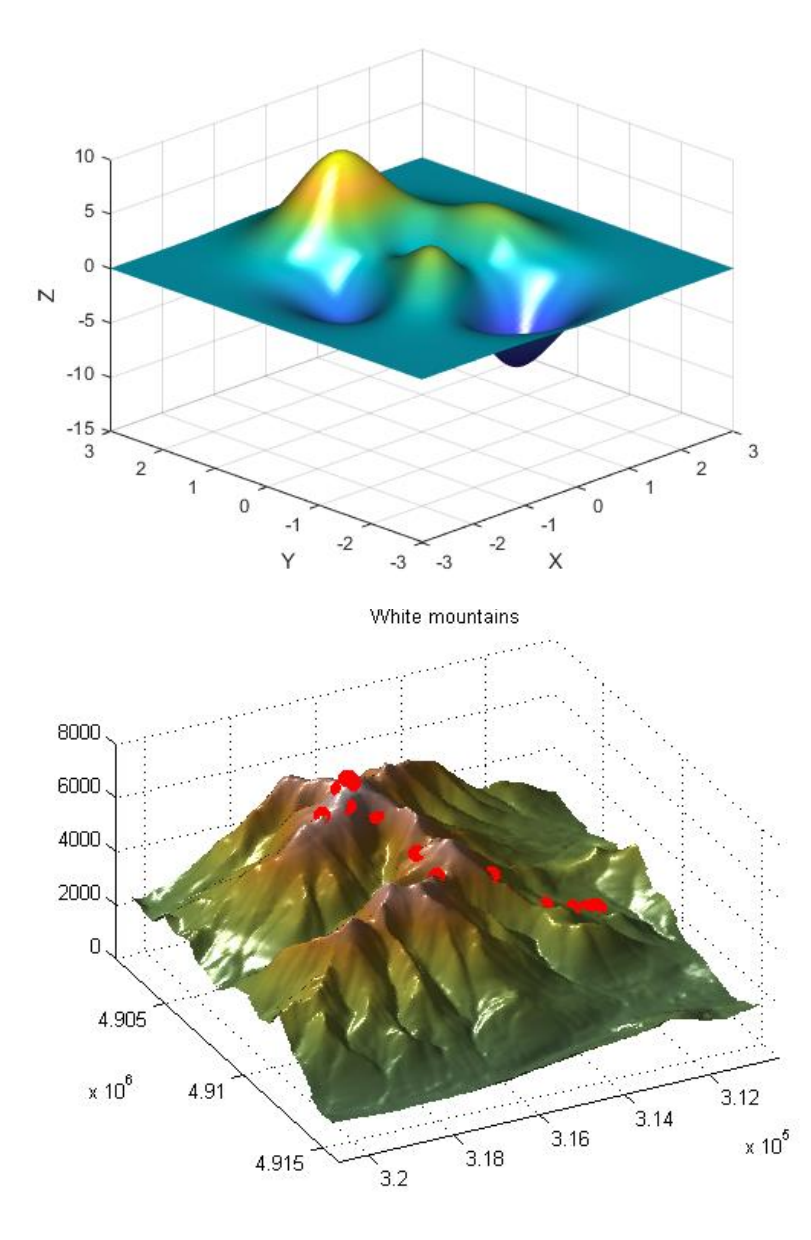

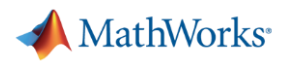

## Solving: Problem Types and Algorithms

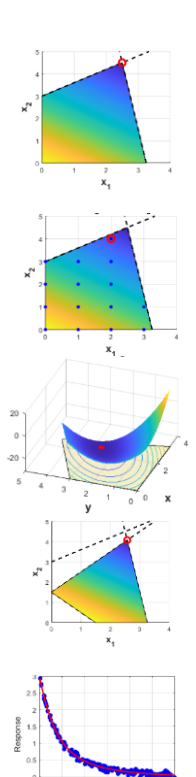

- **EXEC** Linear programming
	- Simplex and interior-point
- **Mixed-integer linear programming** 
	- Branch-and-cut
- Quadratic programming
	- Interior-point, active-set, trust-region
- **Second-order cone programming** 
	- Interior-point
- Least-squares and nonlinear equations
	- Interior-point, trust-region, Levenberg-**Marquardt**
- **Multiobjective optimization** 
	- Weighted and goal-attainment
	- *Genetic algorithm*
	- *Paretosearch*

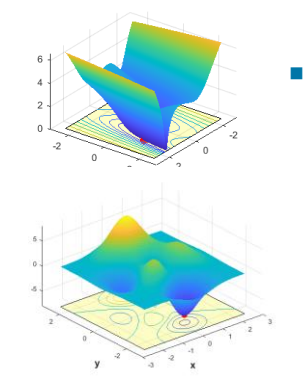

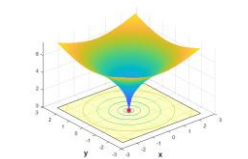

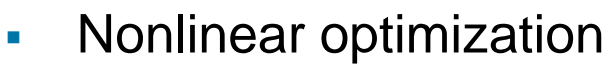

*Global Optimization Toolbox*

Optimization Toolbox

- Nelder-Mead simplex
- Interior-point, SQP, trust-region
- *MultiStart & GlobalSearch*
- *Pattern (direct) search*
- *Genetic algorithm*
- *Simulated annealing*
- *Particle swarm*
- *Surrogate optimization*
- **E** Mixed-integer nonlinear optimization
	- *Genetic algorithm*
	- *Surrogate optimization*

**[Optimization Decision Table](https://www.mathworks.com/help/optim/ug/optimization-decision-table.html)** 

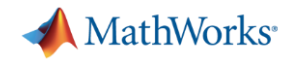

## Solve many types of optimization problems with MATLAB

Global Optimization Toolbox Optimization Toolbox

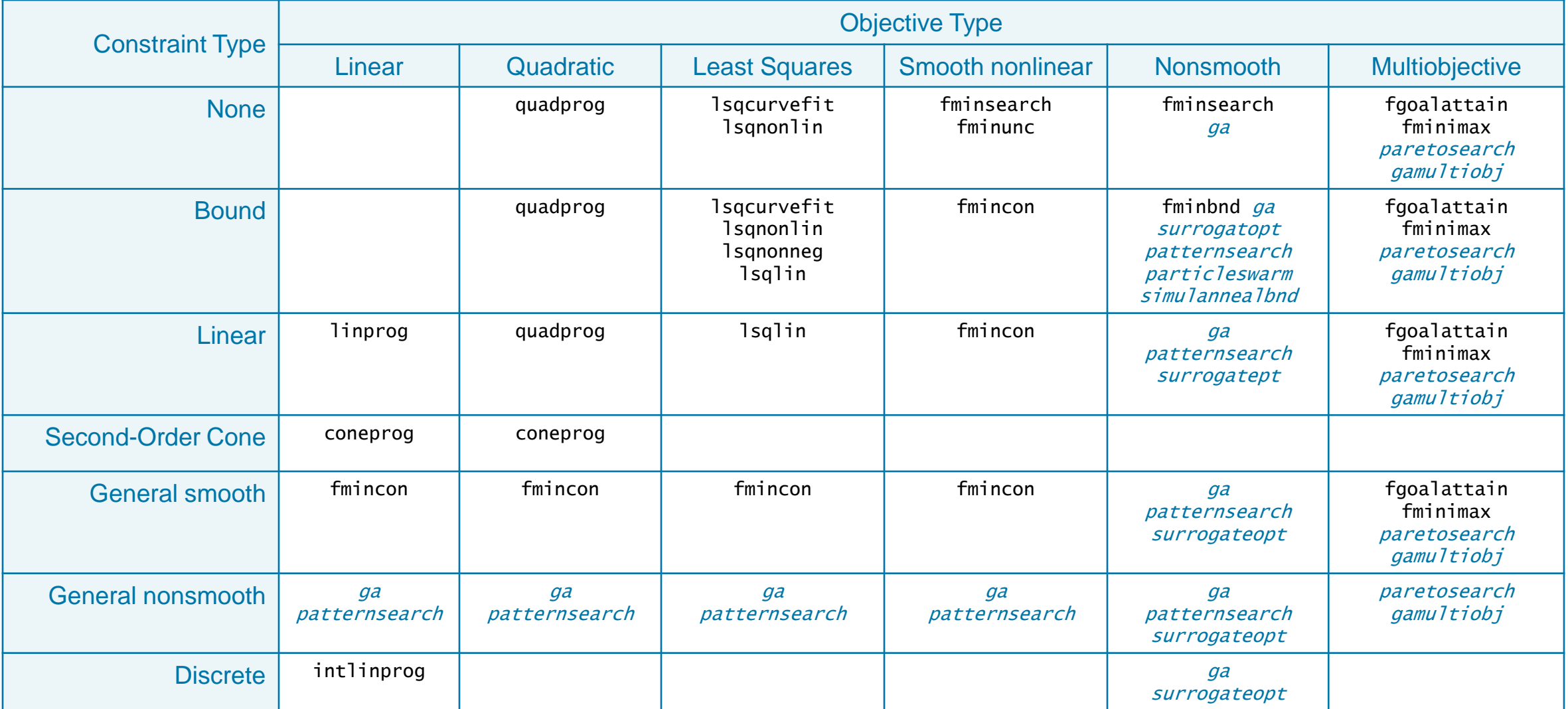

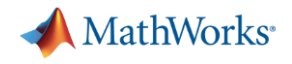

- Outline and define production optimization problem
- Introduction to MATLAB optimization products
- Set up and solve optimization problem with MATLAB
	- Improve mathematical model with heuristics
	- Problem-based optimization workflow in MATLAB
- **Deploying optimization models**
- Key takeaways

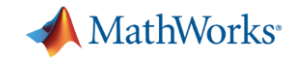

## As a first step to solving the optimization problem, we use MATLAB to calculate valid pressure range for each multi-well pad.

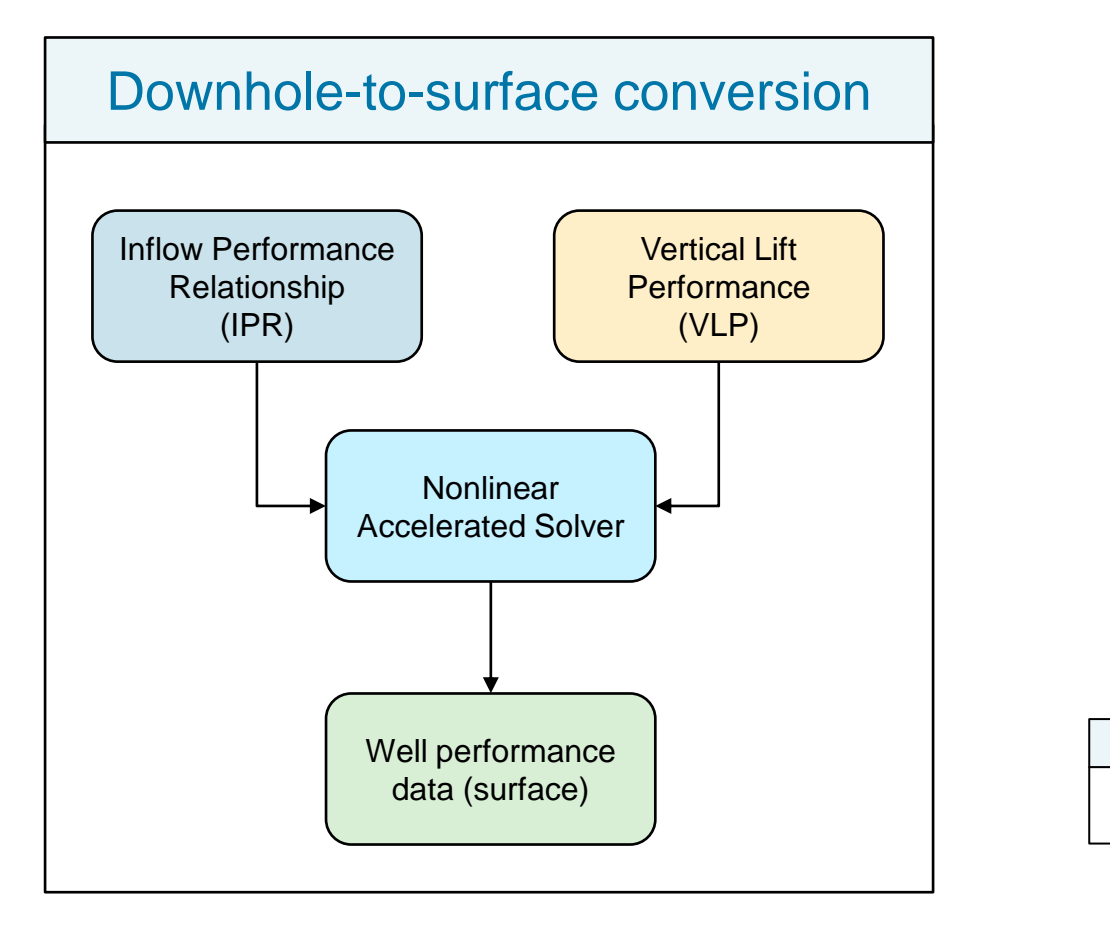

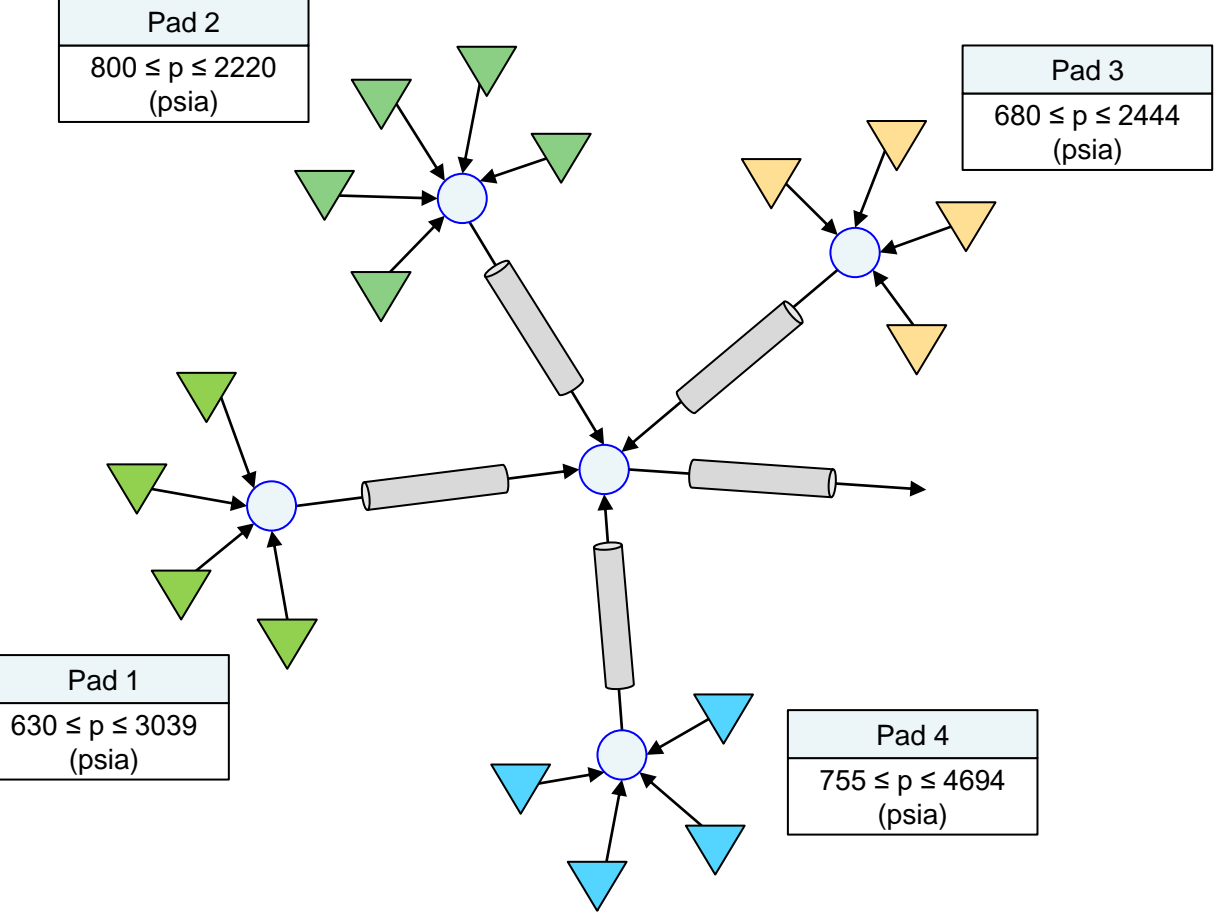

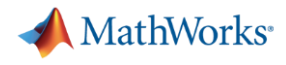

## Second, we want to define totalized production rate functions for each multi-well pad using well performance data.

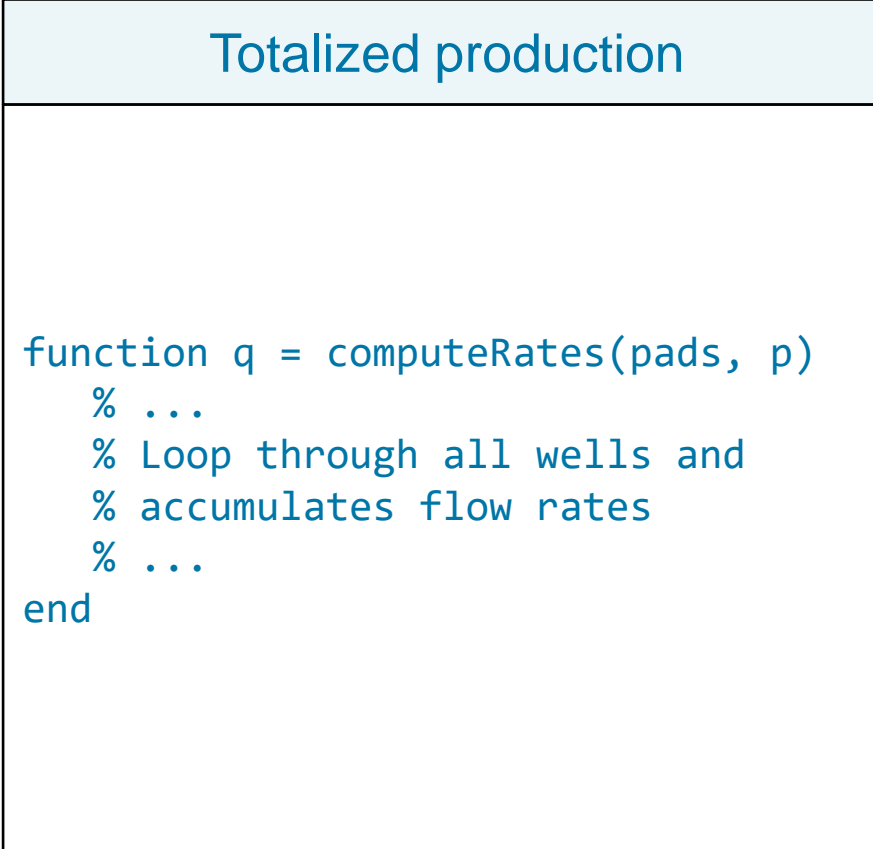

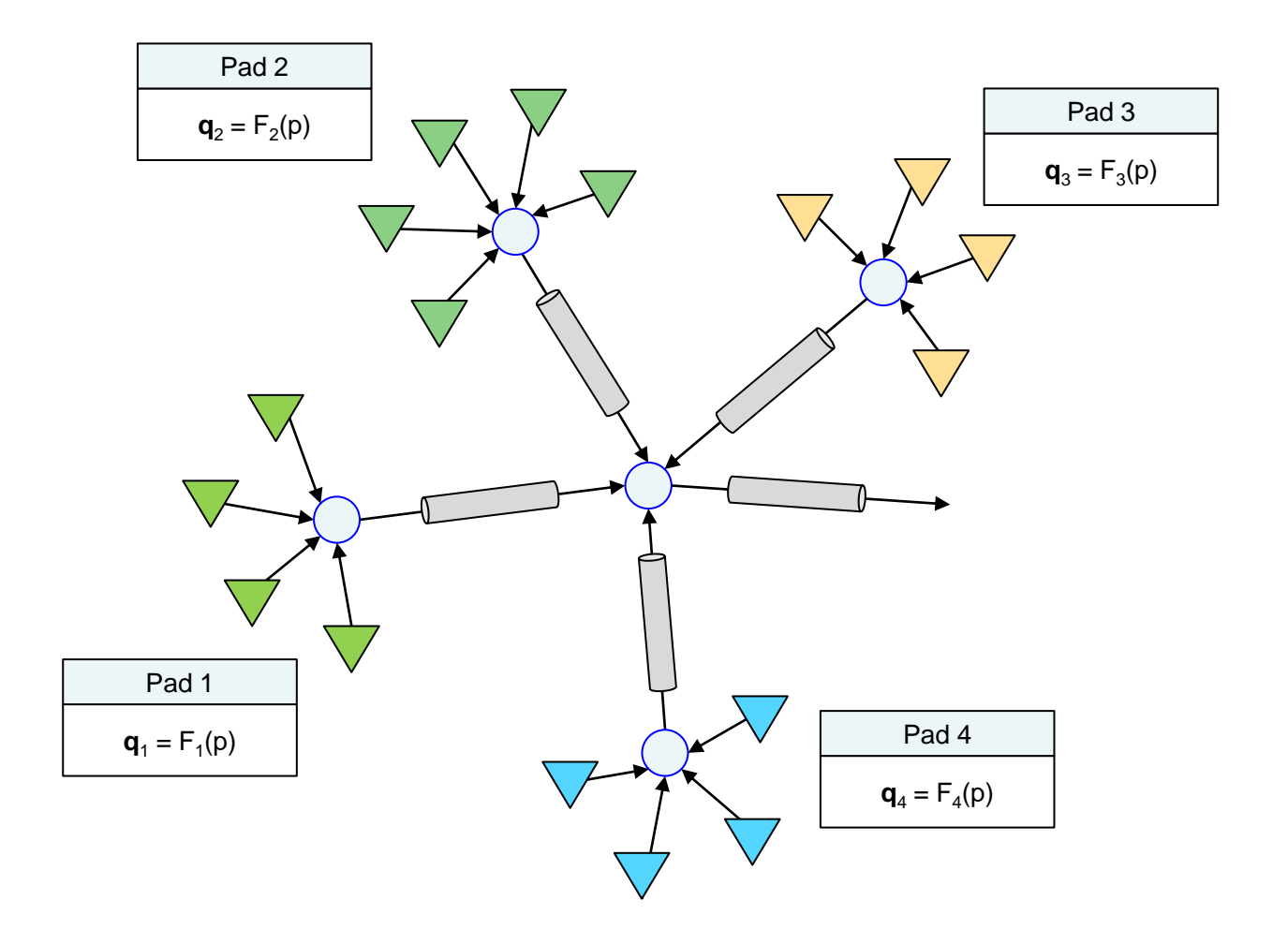

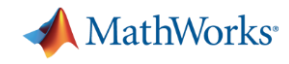

## Third, we convert the totalized production function into an optimization expression and define constraints.

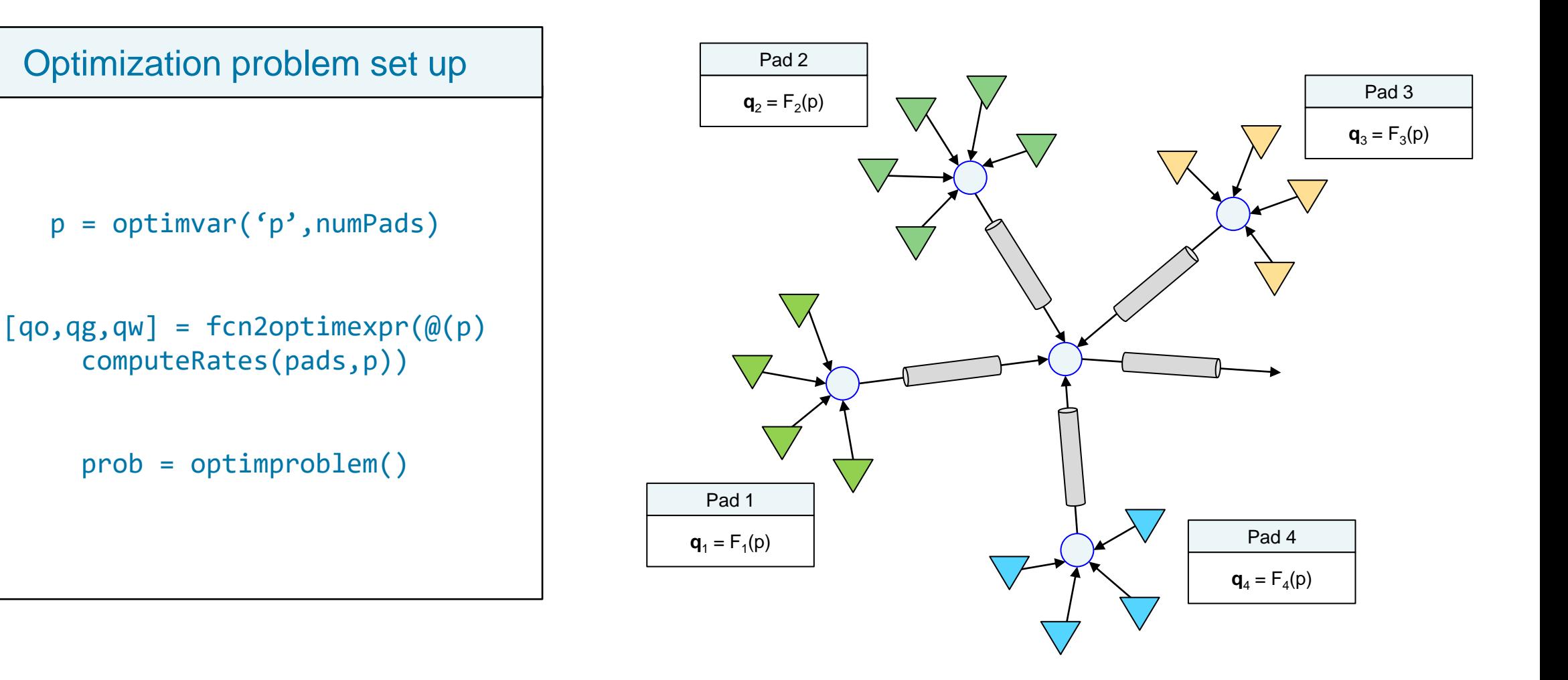

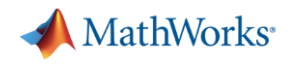

- Outline and define production optimization problem
- Introduction to MATLAB optimization products
- **Prepare and set up optimization problem** 
	- Improve mathematical model with heuristics
	- Problem-based optimization workflow in MATLAB
- Deploying optimization models
- Key takeaways

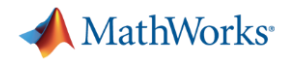

## MathWorks provides a comprehensive end-to-end solution for <AI/Data Science/Tech Computing>

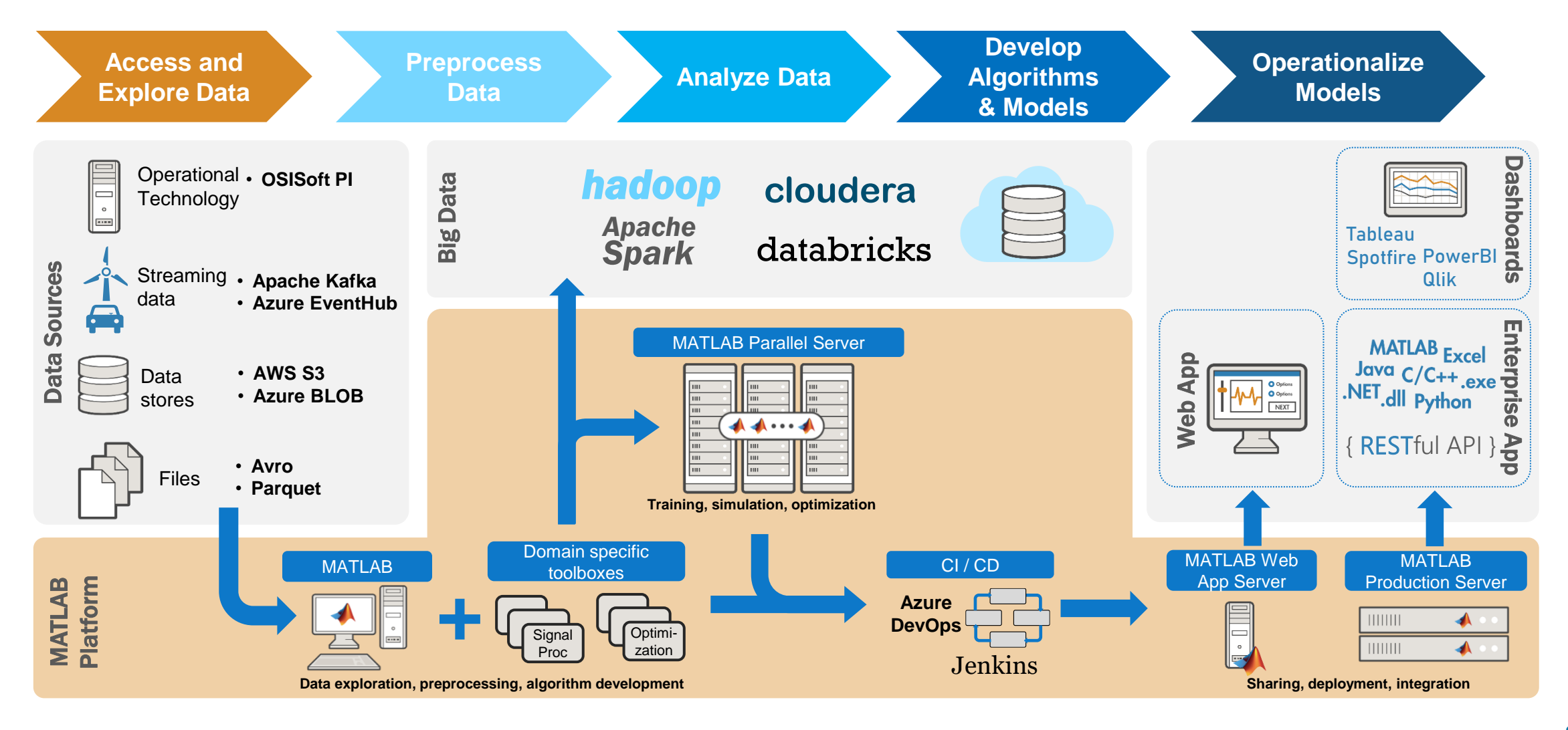

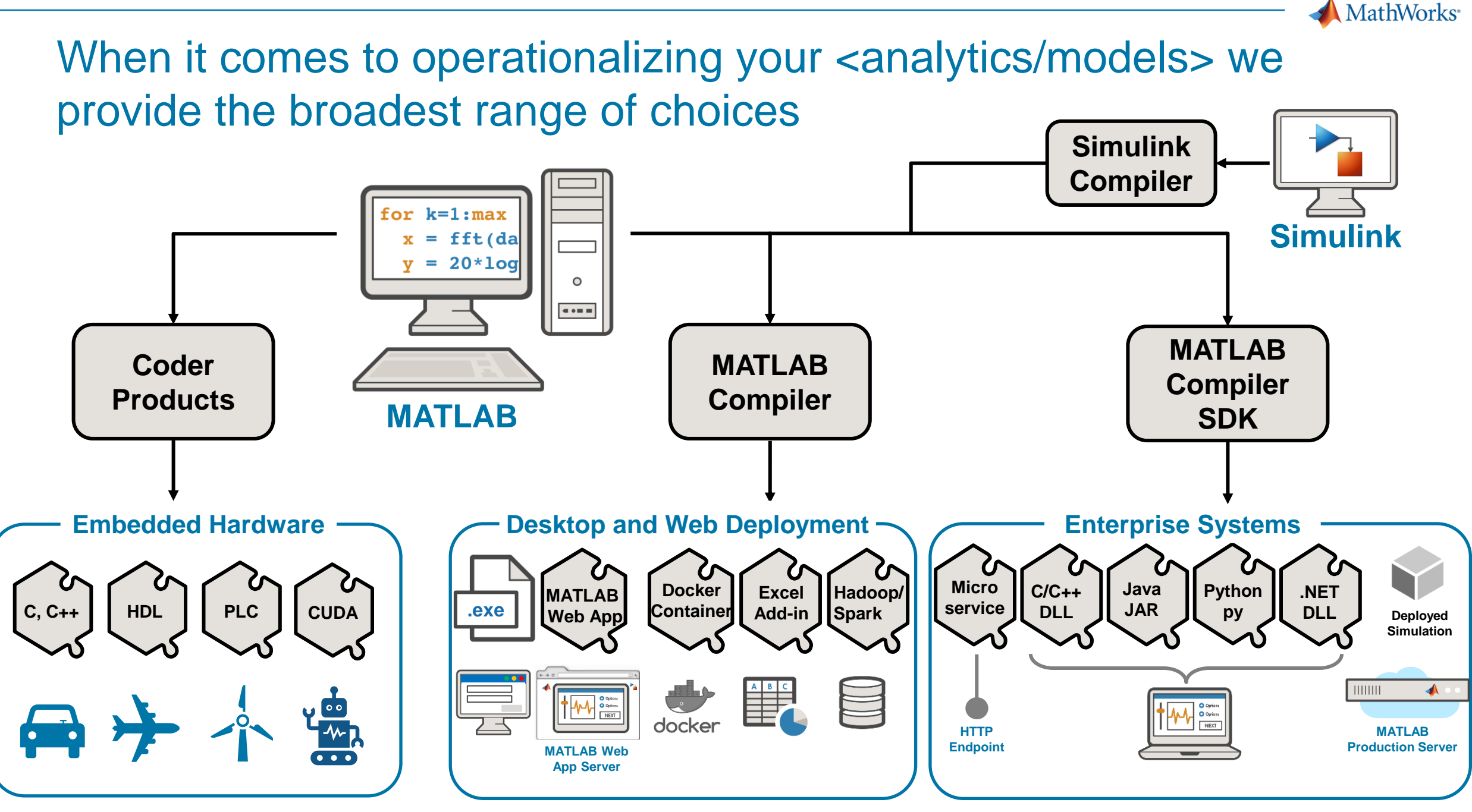

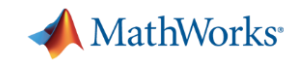

## Use MATLAB Web App Server, if you want to easily share MATLAB Web Apps with your colleagues or collaborators

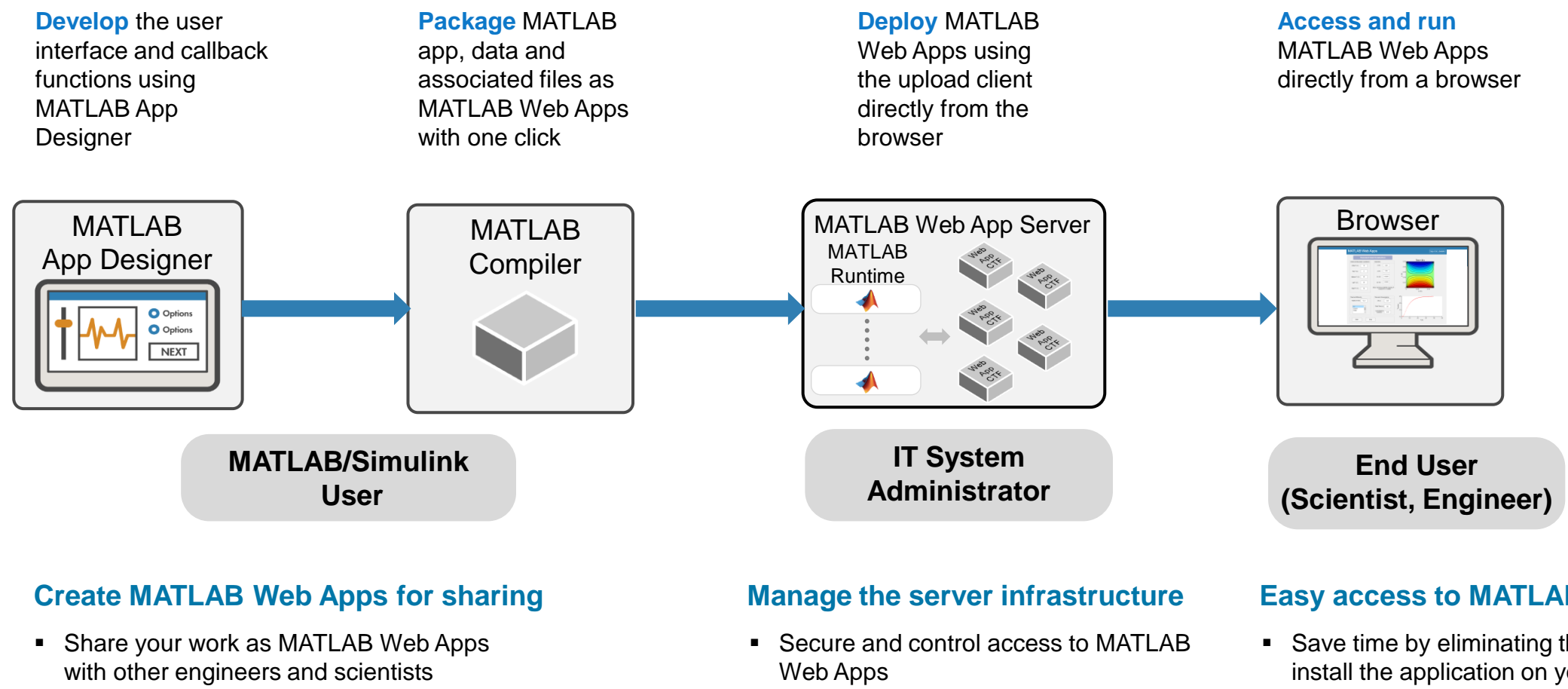

■ Spend more time developing apps than

managing distribution

■ Save time by eliminating the steps required for application distribution

#### **Easy access to MATLAB Web Apps**

- Save time by eliminating the steps to install the application on your desktop
- Access MATLAB Web Apps anywhere using a browser

**25**

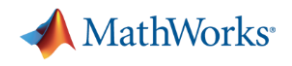

## Use MATLAB Production Server to operationalize your models or algorithms as APIs that are integrated with your enterprise IT/OT systems

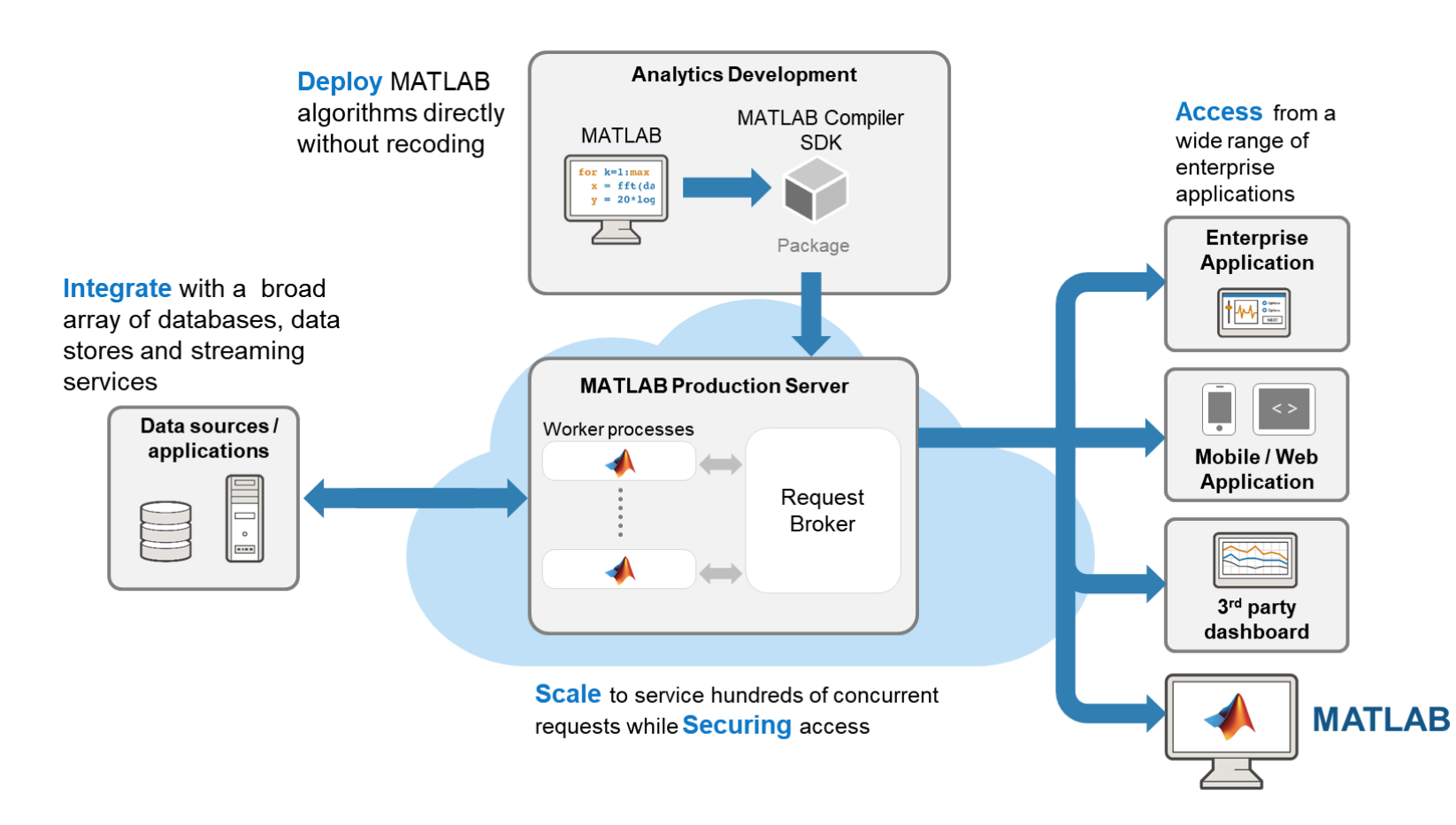

#### **Deploy AI / MLOps**

- Deploy trained AI models for inference
- Models can be stored in a REDIS inmemory database for high-speed access

#### **Process streaming analytics for IIoT**

■ Stream data from operational systems through streaming services such as Apache Kafka or Azure EventHub into MATLAB analytics for anomaly detection, condition based monitoring or predictive maintenance

#### **Host Microservices APIs**

■ Share MATLAB algorithms and functions as microservice APIs in your corporate service fabric

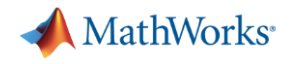

- Outline and define production optimization problem
- Introduction to MATLAB optimization products
- **Prepare and set up optimization problem** 
	- Improve mathematical model with heuristics
	- Problem-based optimization workflow in MATLAB
- **Deploying optimization models**
- Key takeaways

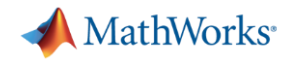

#### Key Takeaways

- MATLAB helps streamline processing data from external sources
- Optimization Toolbox can tackle very difficult problems with only a few steps
- Users can create and deploy custom optimization workflows as standalone applications (.exe), libraries (Python, Java, .NET, etc.), and microservices.
- **MathWorks Training is highly recommended for efficient use of our tools.**

## MATLAB can tackle very complex optimization problems and create robust, deployable workflows

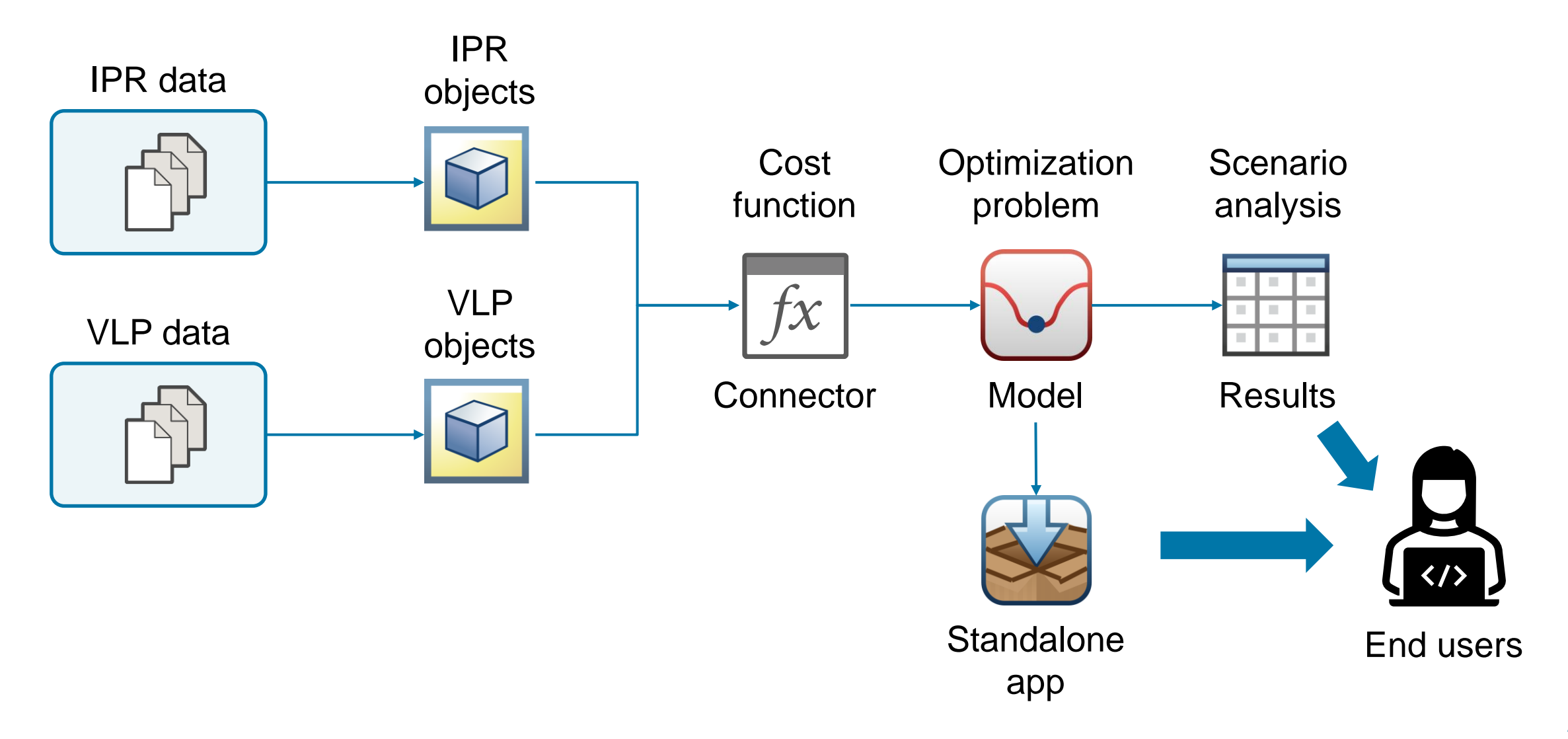

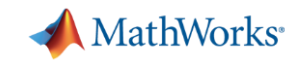

# Optimization Techniques in MATLAB

*Recommended Training*

After this 1-day course you will be able to:

- **Run optimization problems in MATLAB**
- **Specify objective functions and constraints**
- Choose solvers and algorithms
- **Evaluate results and improving performance**
- Use global and multiobjective optimization methods

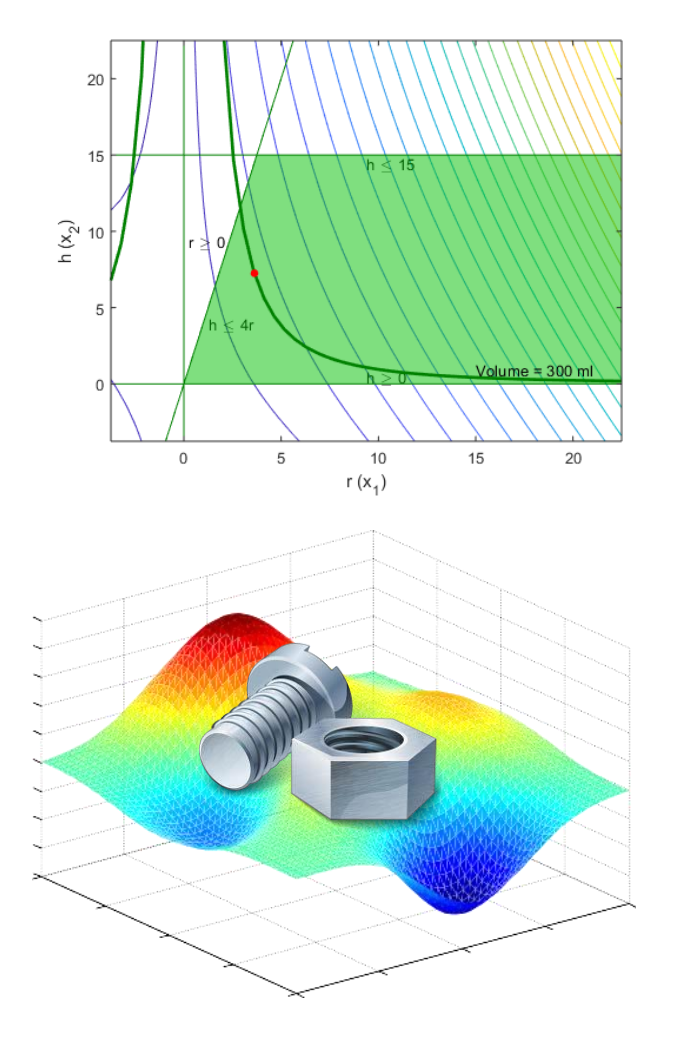

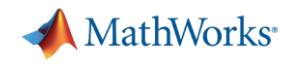

## MATLAB Programming Techniques

*Recommended Training*

After this 2-day course you will be able to:

- **Manage data efficiently**
- **Utilize development tools**
- Structure code
- Create robust applications
- **Verify application behavior**

[See detailed course outline](https://www.mathworks.com/training-schedule/matlab-programming-techniques)

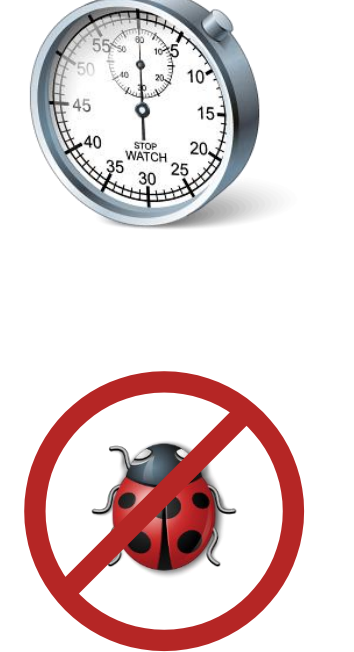

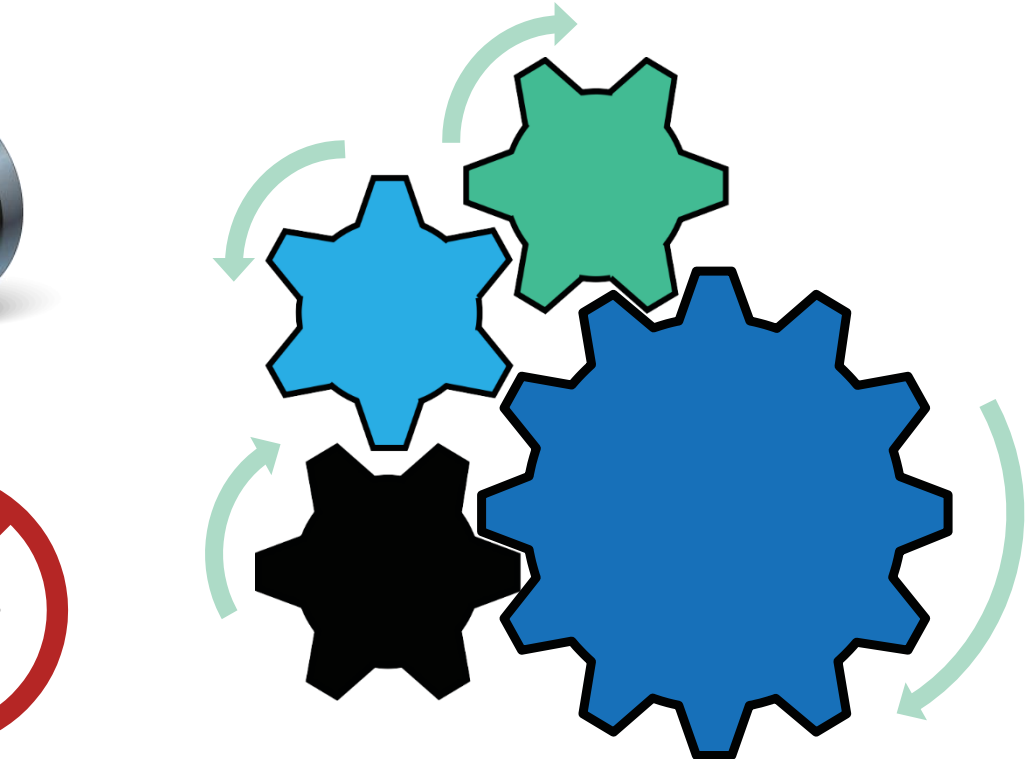